Monday, October 01, 2018 8:27 PM

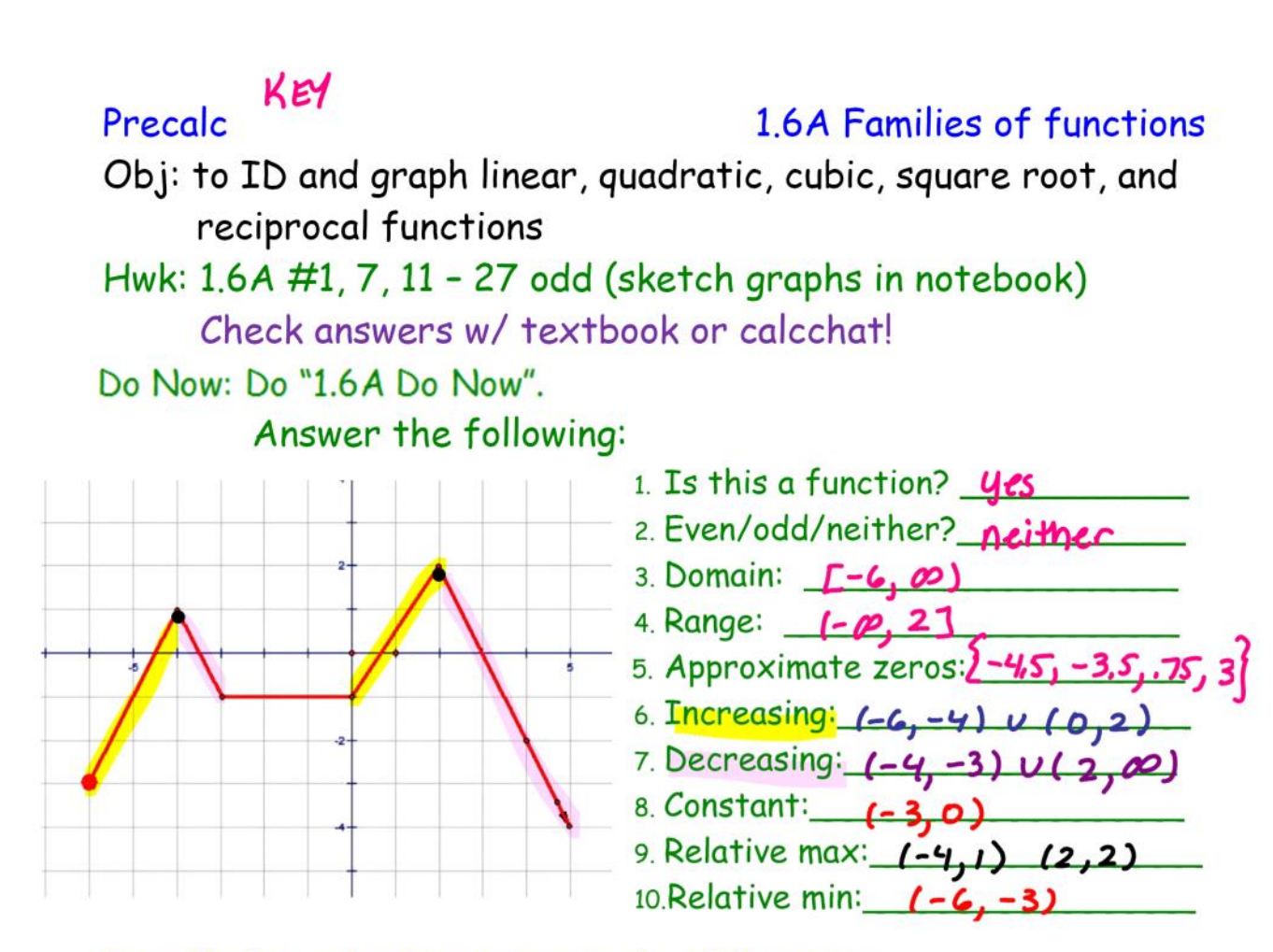

Precalculus - the intensive study of functions Parent Function: "basic" function before transformation(s)

T.

Together, Analyze Linear Functions.

Linear function:  $f(x) = ax + b \leftarrow$  LINE

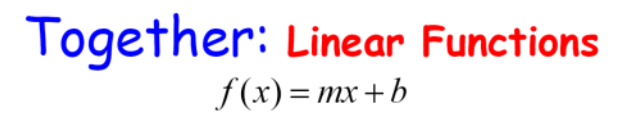

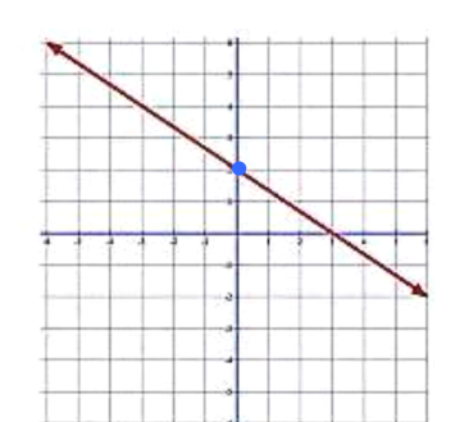

$$
x\text{-int:} \left(-\frac{b}{m}, 0\right)
$$

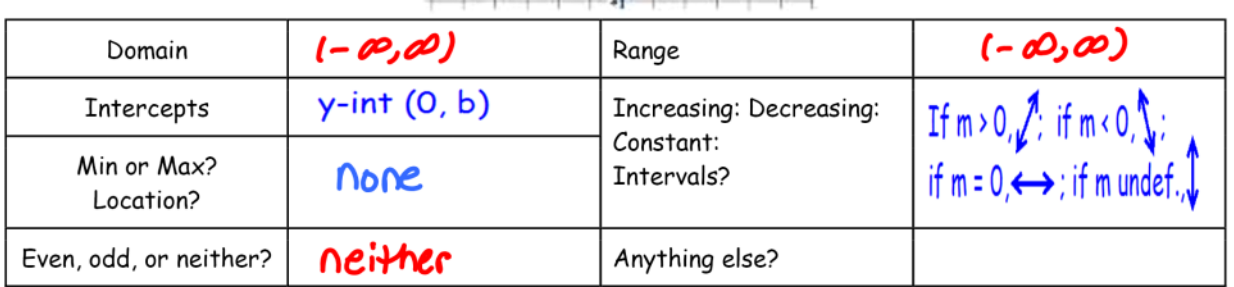

## Two special cases:

- Constant function:  $f(x) = c$ 
	- Domain:  $D: (-\infty, \infty)$ O Range:  $R: [c,c]$
- Identify function:  $f(x) = x$ 
	- Domain:  $D: (-\infty, \infty)$
	- Range:  $R: (-\infty, \infty)$

$$
m = 1
$$
:  $y-int: (0,0)$ 

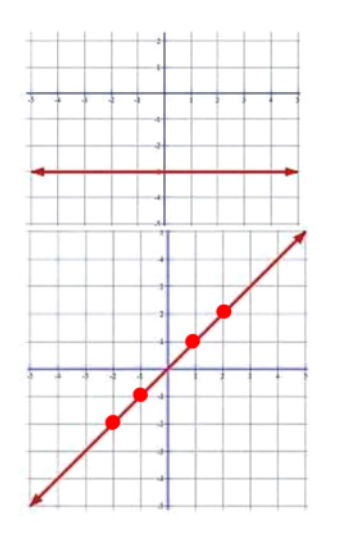

In Groups: 1.6A: Analysis of Parent Functions. Analyze 2 functions; then 2 people swap w/ adjoining group. Discuss & fill in answers. Do you all agree?

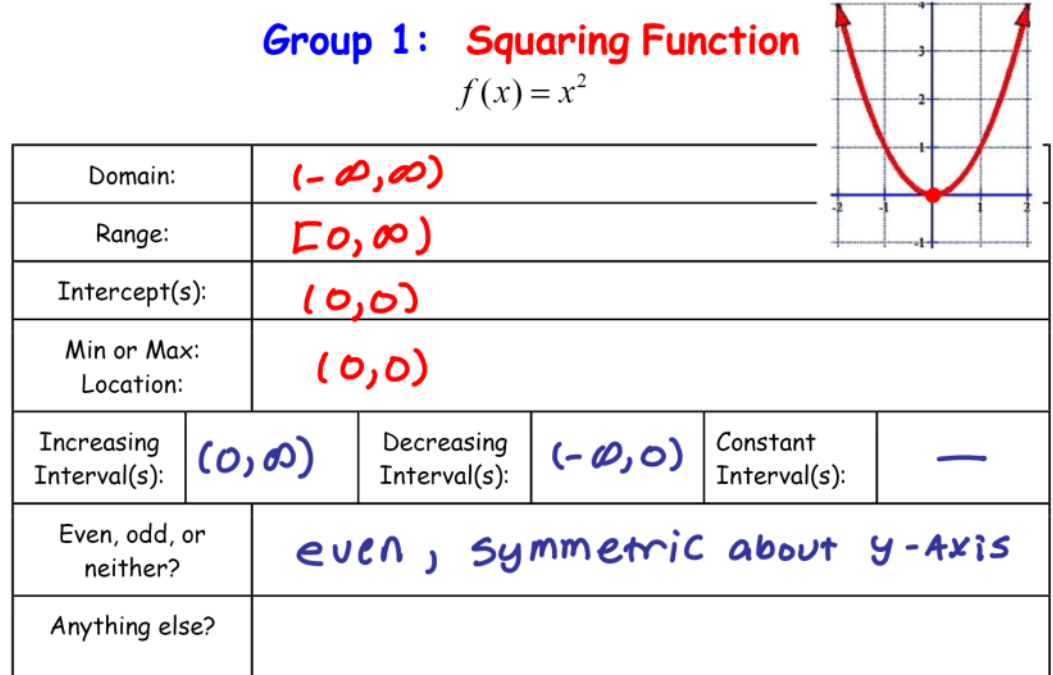

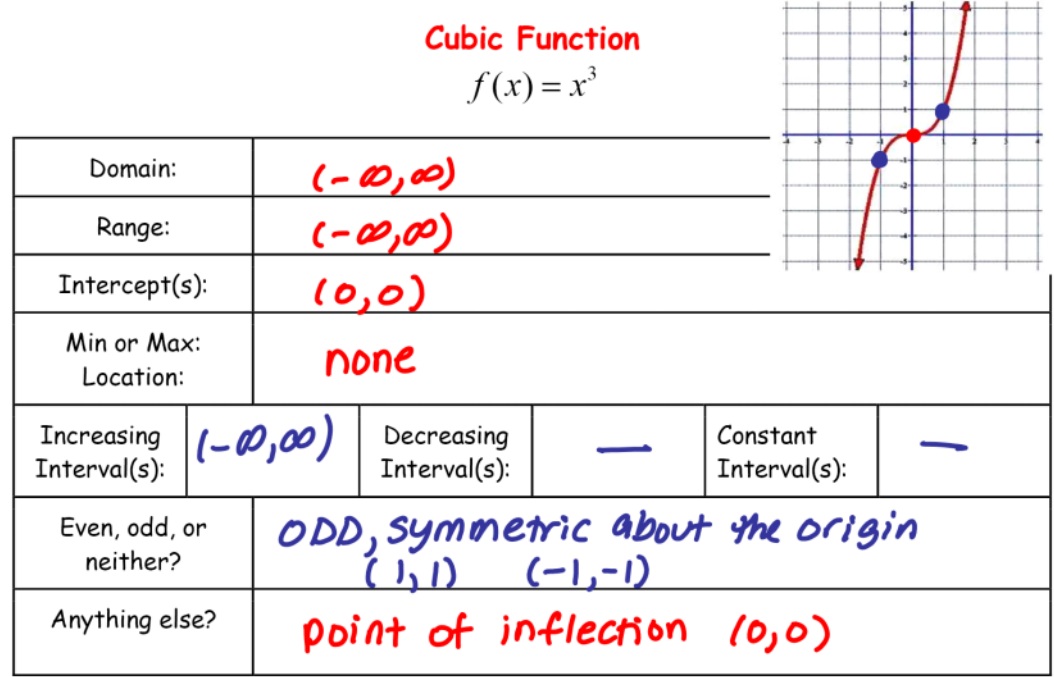

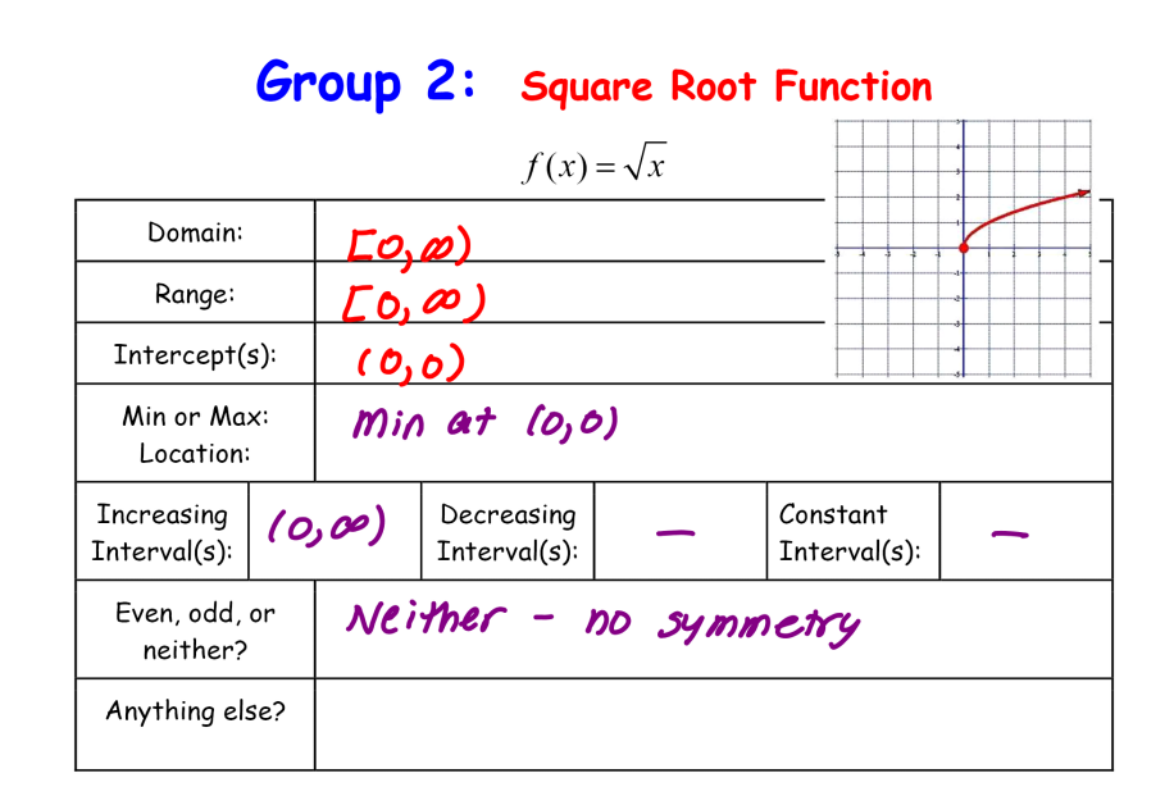

## **Reciprocal Function**

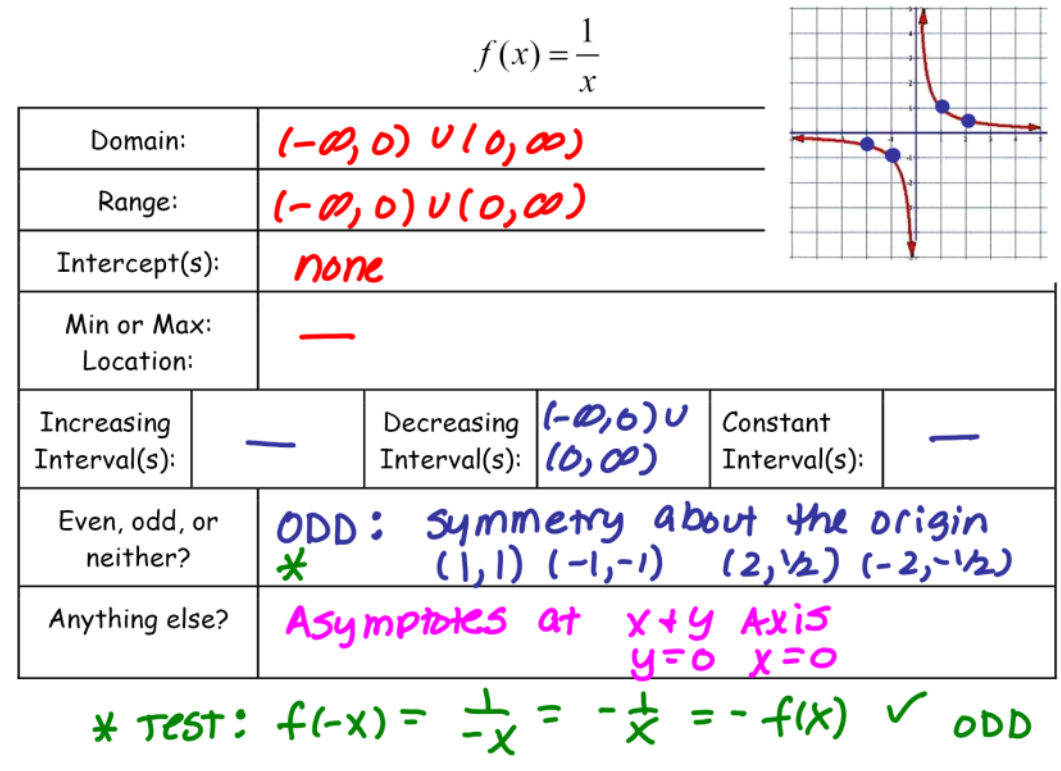

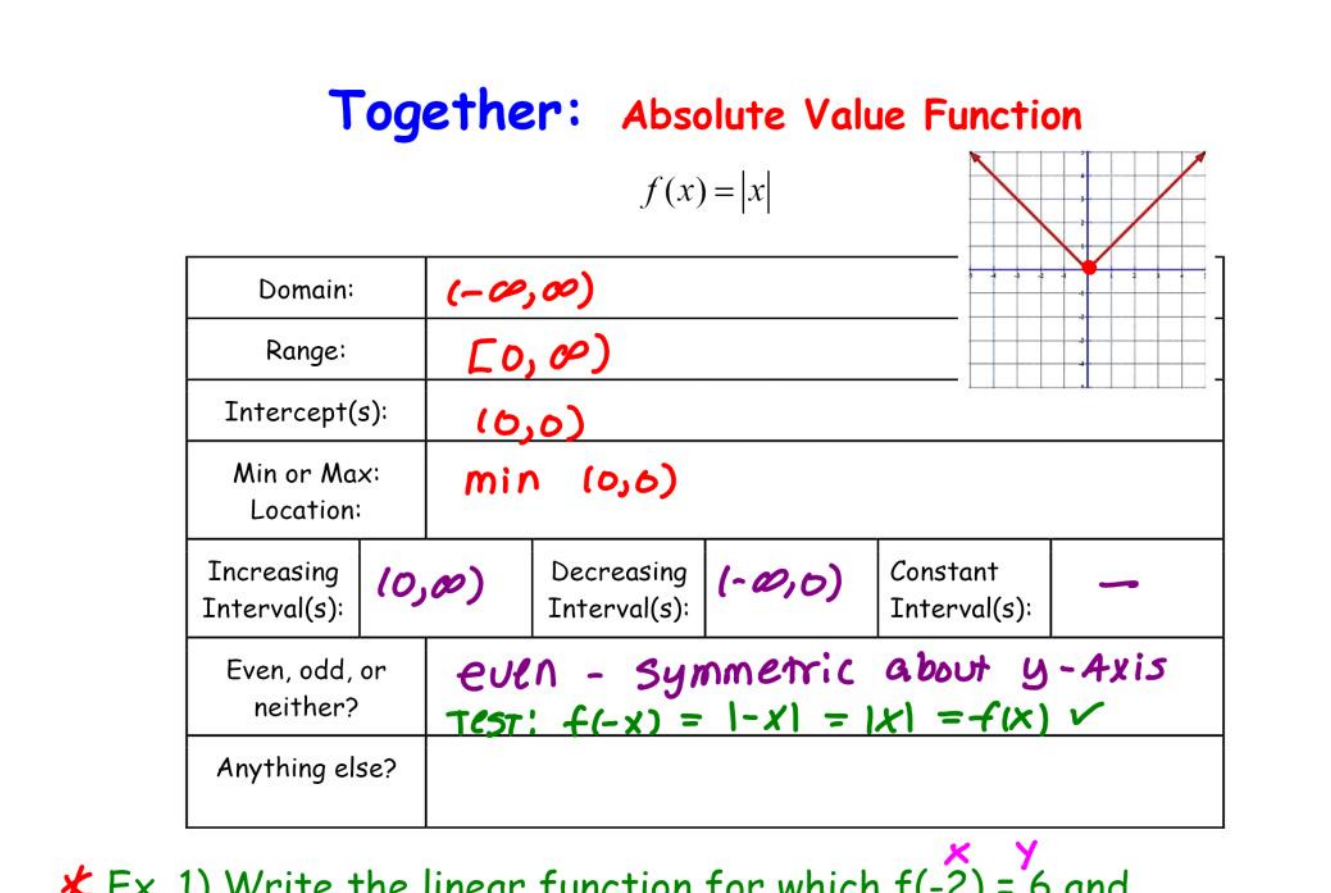

**★** Ex. 1) Write the linear function for which  $f(-2) = 6$  and \* Ex. 1) Write the linear function for which  $f(-2) = 6$  and<br>
(4,-4)  $f(4) = -9$ .<br>  $m = \frac{(4)}{2} - 9$ .<br>  $m = \frac{(4)}{2} - 9$ .<br>  $m = \frac{(4)}{2} - 9$ .<br>  $m = \frac{(4)}{2} - 9$ .<br>  $m = \frac{(4)}{2} - 9$ .<br>  $m = \frac{(4)}{2} - 9$ .<br>  $m = \frac{(4)}{2} - 9$ .<br>  $m = \frac{(4)}{2} - 9$ .

Ex. 2) Identify the parent function. Then sketch its graph using a graphing utility.

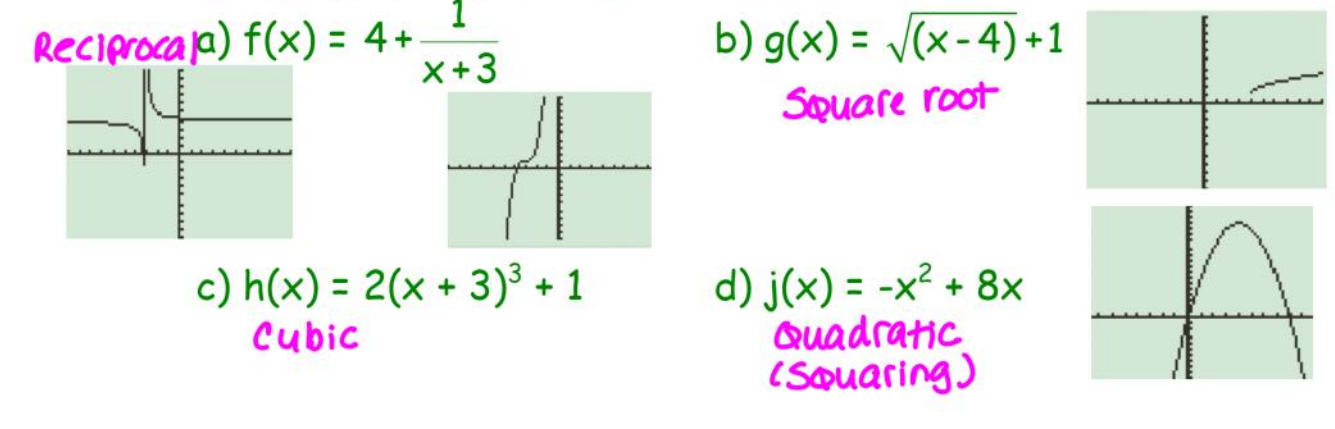

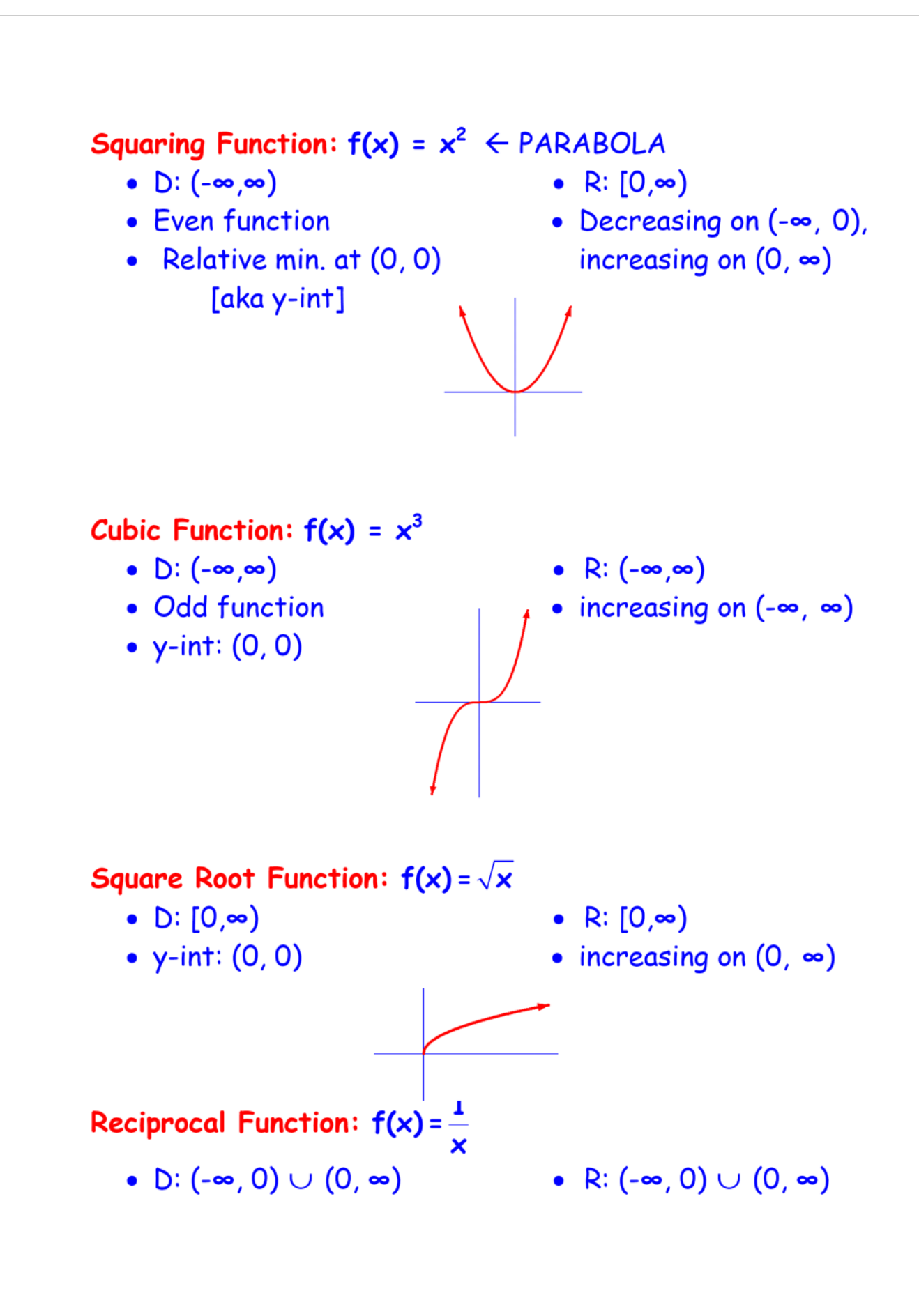

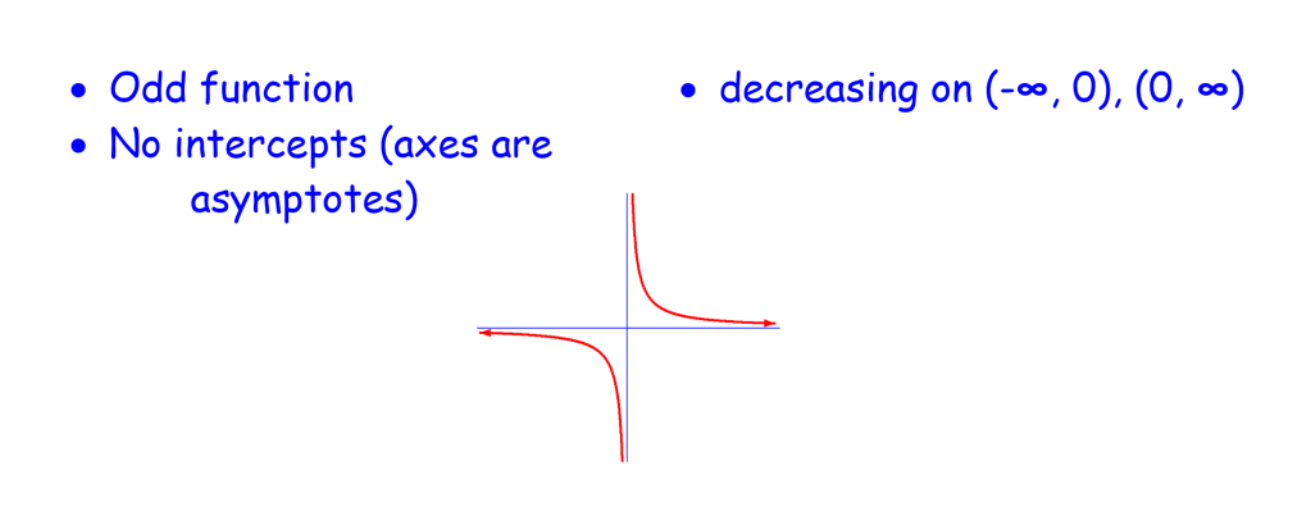

Do Parent Functions (1.6A) (ditto)